## SAP ABAP table CACS S CRM SALES COND {Additional CRM Fields (Construction) From Sales Order Area}

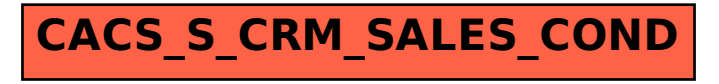